## **LVM**

## **Créer un volume logique**

lvcreate --name drbd1 --size 127.65G pve

## **Etendre un volume logique existant**

lvextend --size 130G /dev/pve/drbd0

From: <https://wiki.montaigu.io/>- **Alban's Wiki**

Permanent link: **<https://wiki.montaigu.io/doku.php?id=linux:lvm&rev=1373577179>**

Last update: **2021/04/18 22:24**

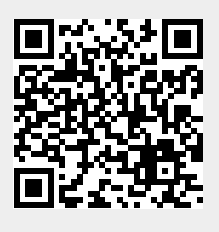